# **Einmal Moodle kreuz und quer!**

**SwissMoodleMoot 2012 #smmxii Martin.Voegeli@fh-hwz.ch Luzern, 2012/09/07**

### **Happy Birthday (1/3) 30 Jahre – Commodore 64**

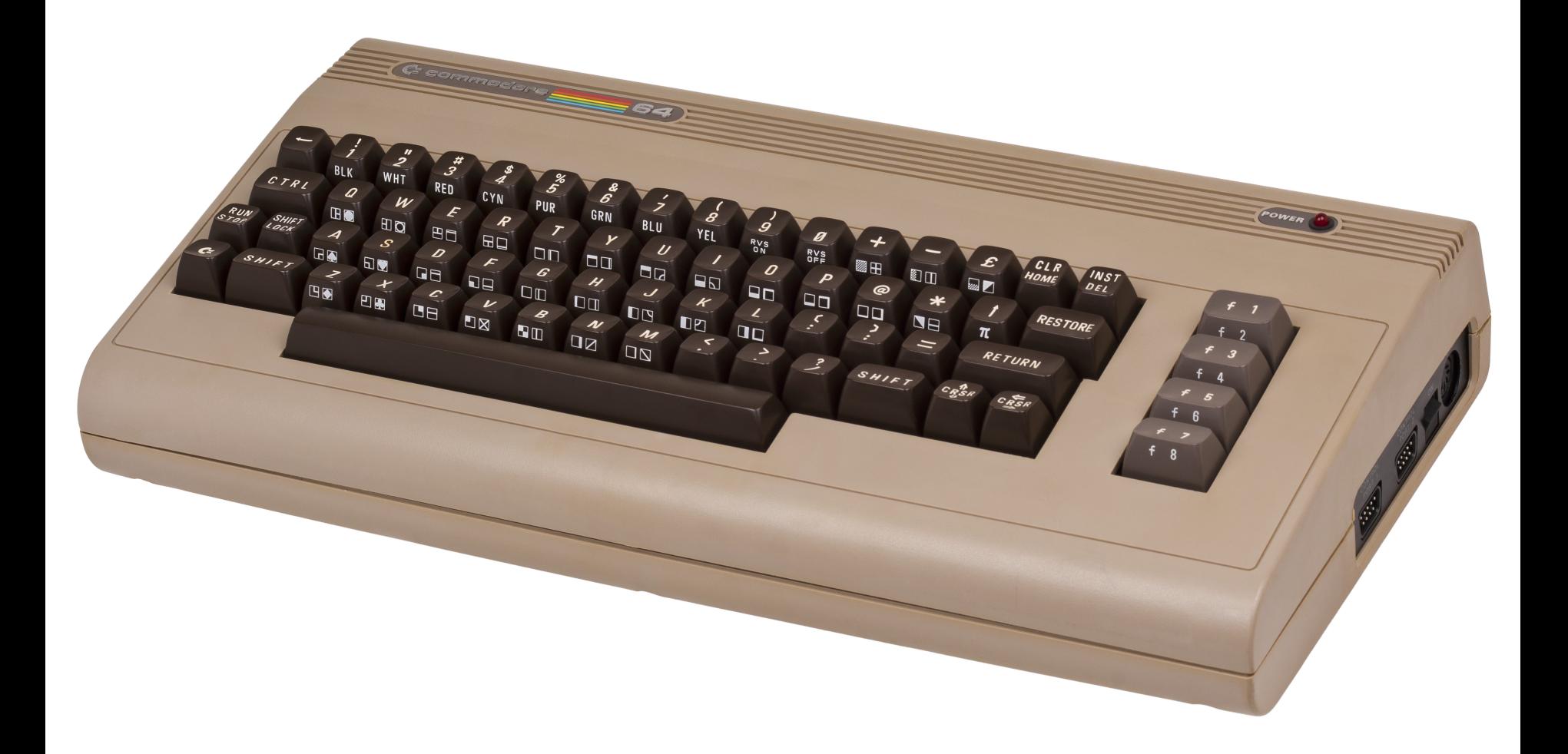

**Bild: http://en.wikipedia.org/wiki/File:Commodore-64-Computer.png**

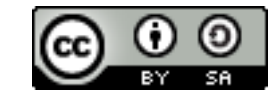

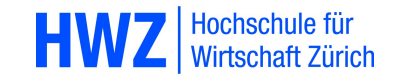

# **Happy Birthday (2/3) 20 Jahre – Windows 3.1**

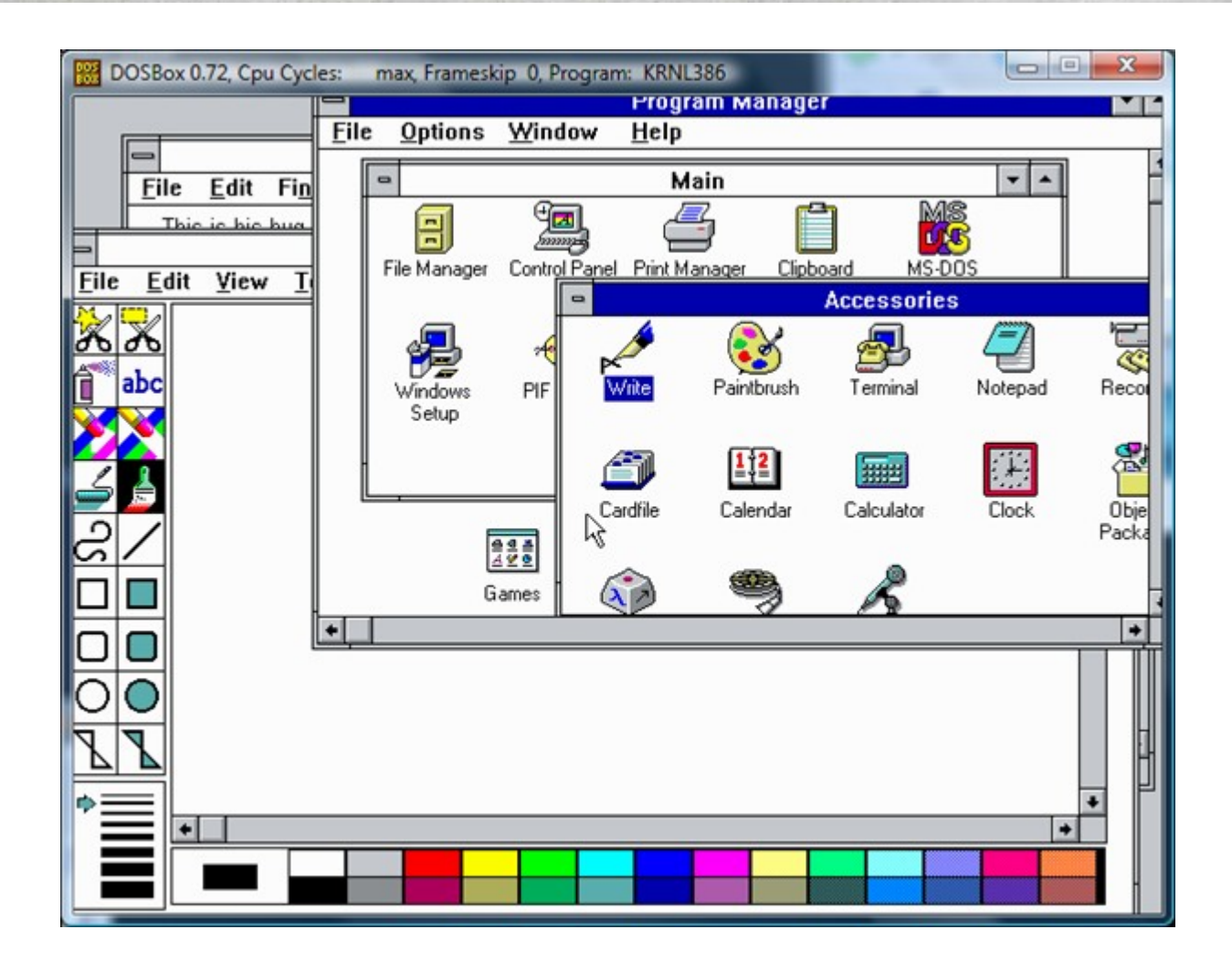

**Bild: http://reparacionesymontajesjsh.blogspot.ch/2012/05/windows-31.html**

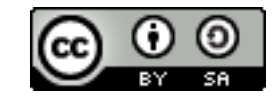

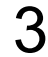

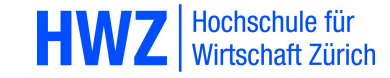

## **Happy Birthday (3/3) 10 Jahre – Moodle :-)**

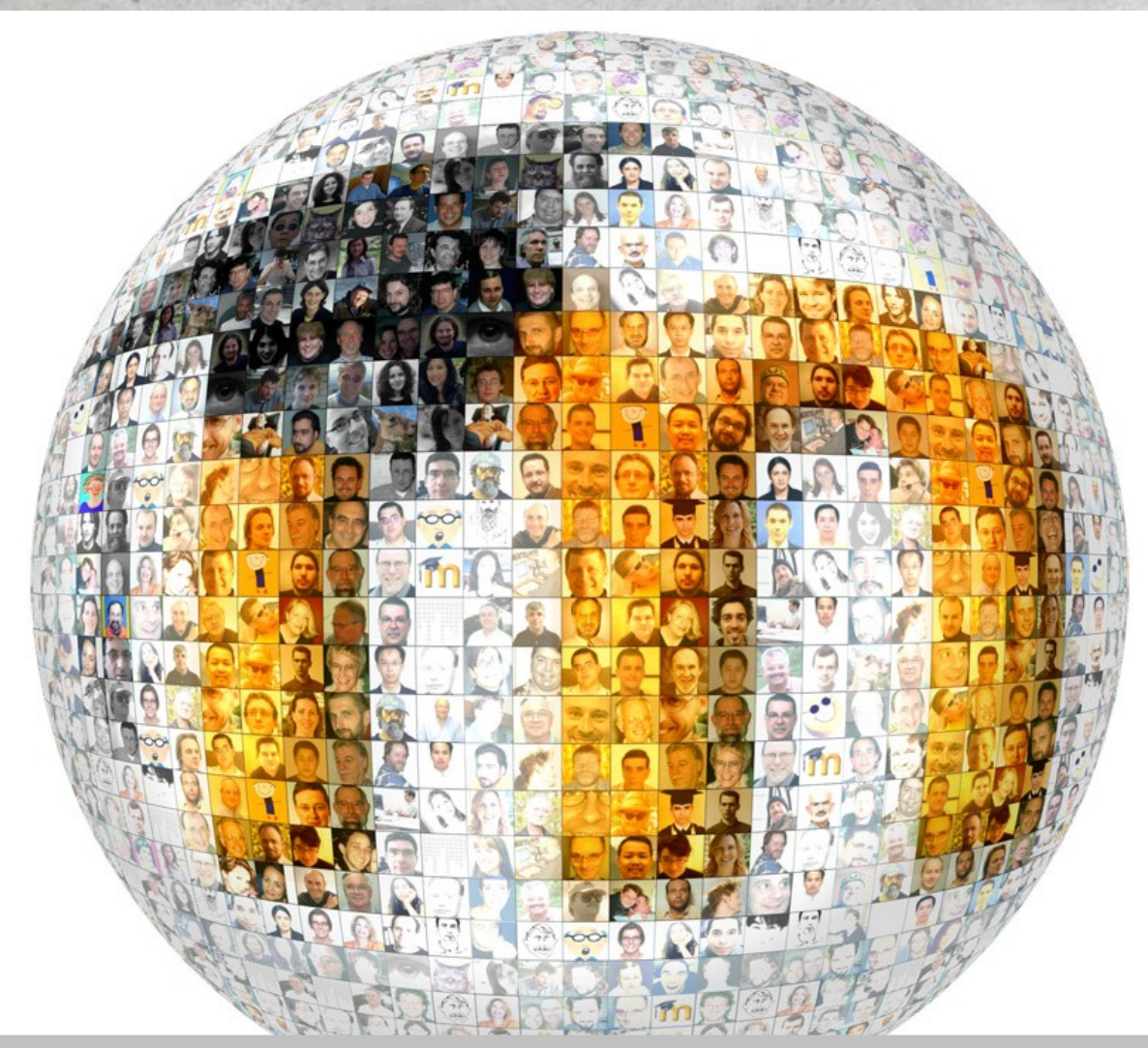

**Bild: <http://moodle.org/images/mosiac-round-lorez.jpg> (unter <http://planet.moodle.org/>verfügbar)**

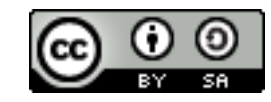

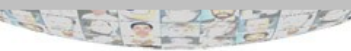

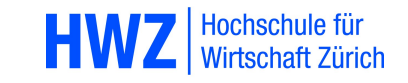

#### **Add-on für Firefox – Compare MoodleDocs**

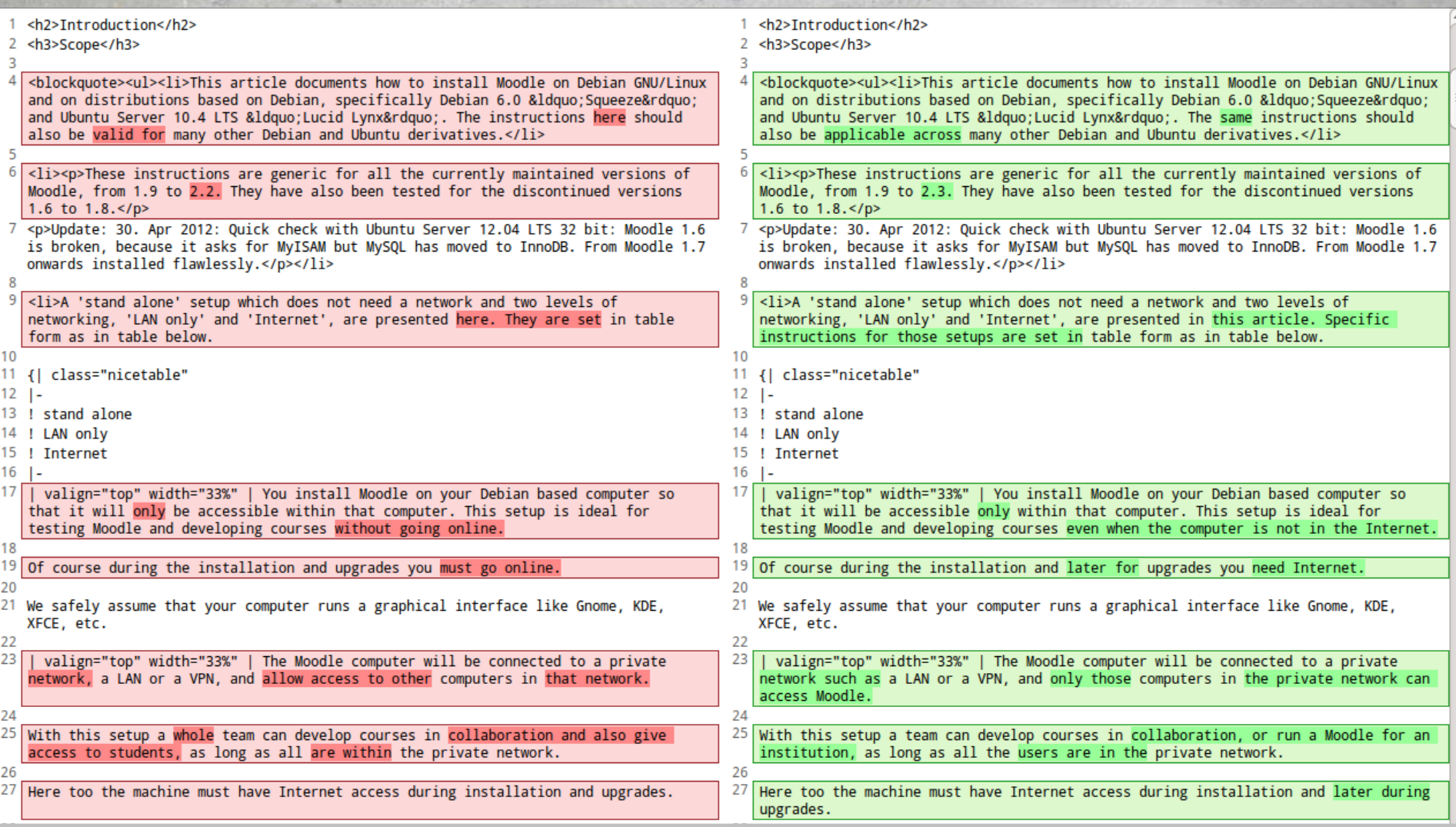

#### **Bild und Link: https://addons.mozilla.org/de/firefox/addon/compare-moodledocs/**

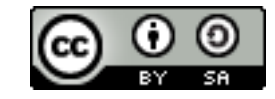

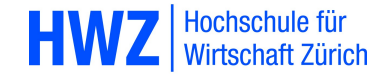

#### **Mit Git immer auf dem neuesten Stand bei Moodle**

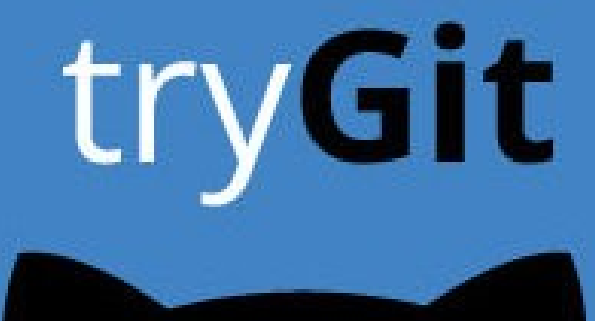

# git clone git://git.moodle.org/moodle.git

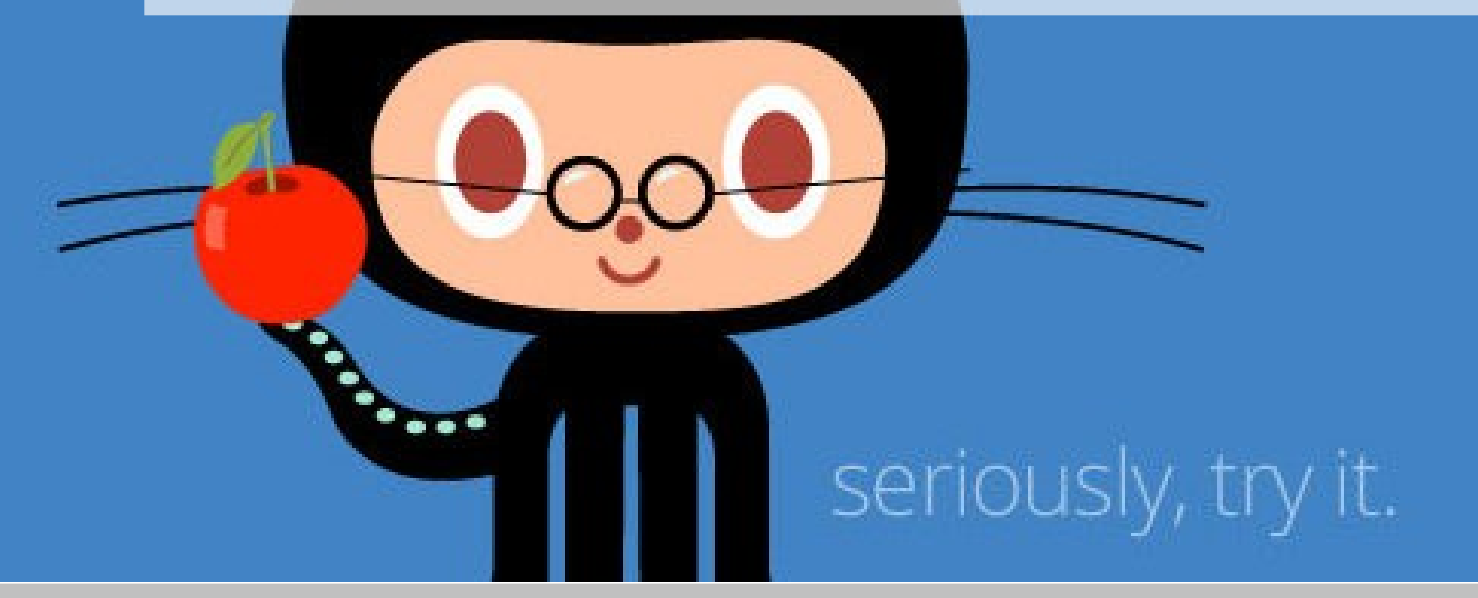

**Bild und Kurs über Git: http://www.codeschool.com/courses/try-git**

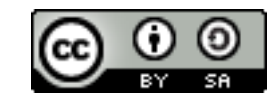

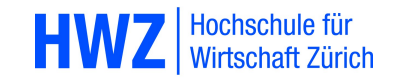

# **MDL-31365: Safe Exam Browser (SEB) window is not safe**

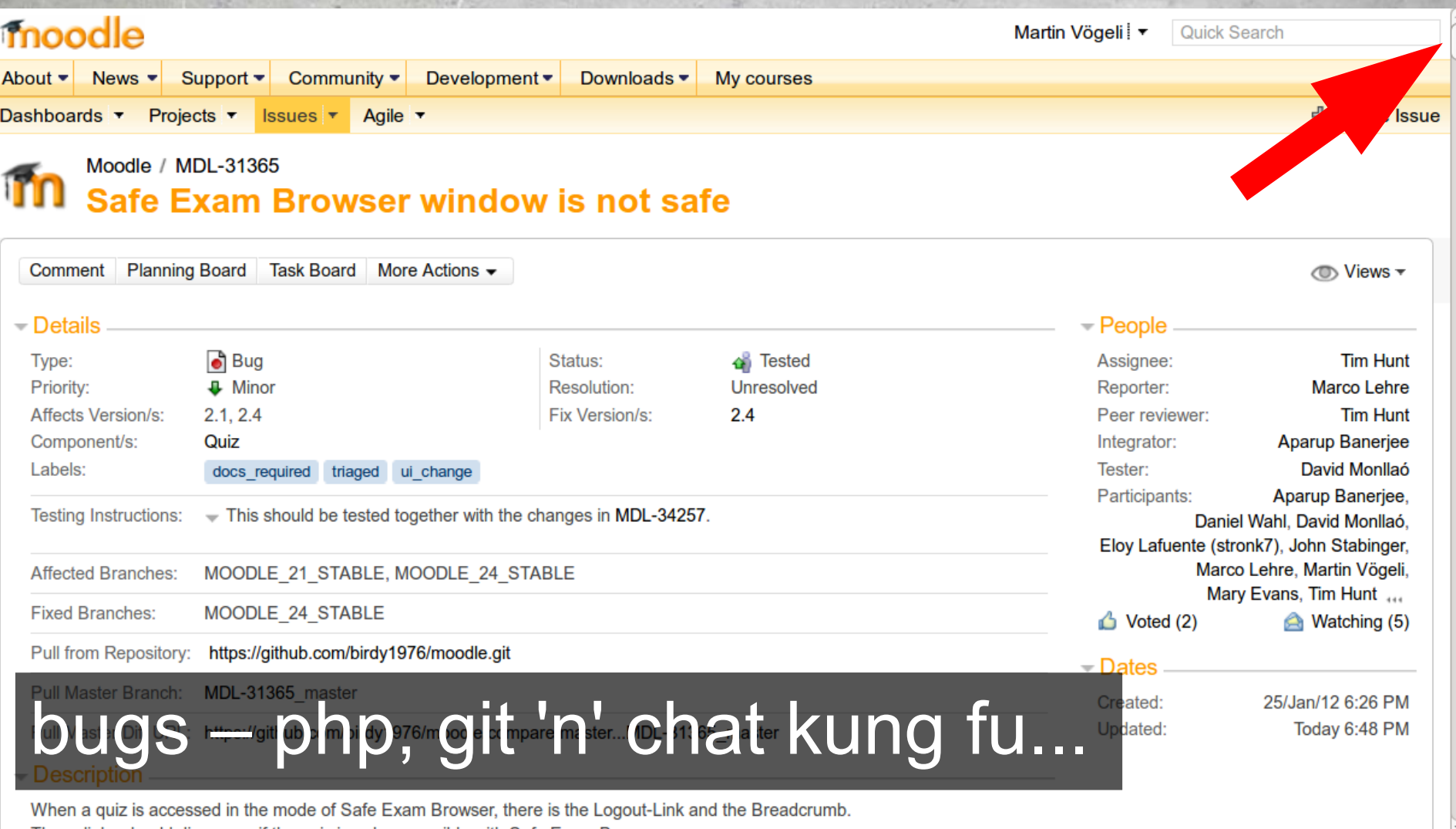

**Bild und Link: http://tracker.moodle.org/browse/MDL-31365**

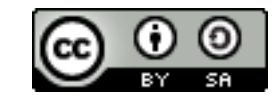

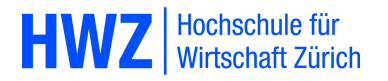

### **Notenwirksame Lerntests zur Aktivierung der Lernenden**

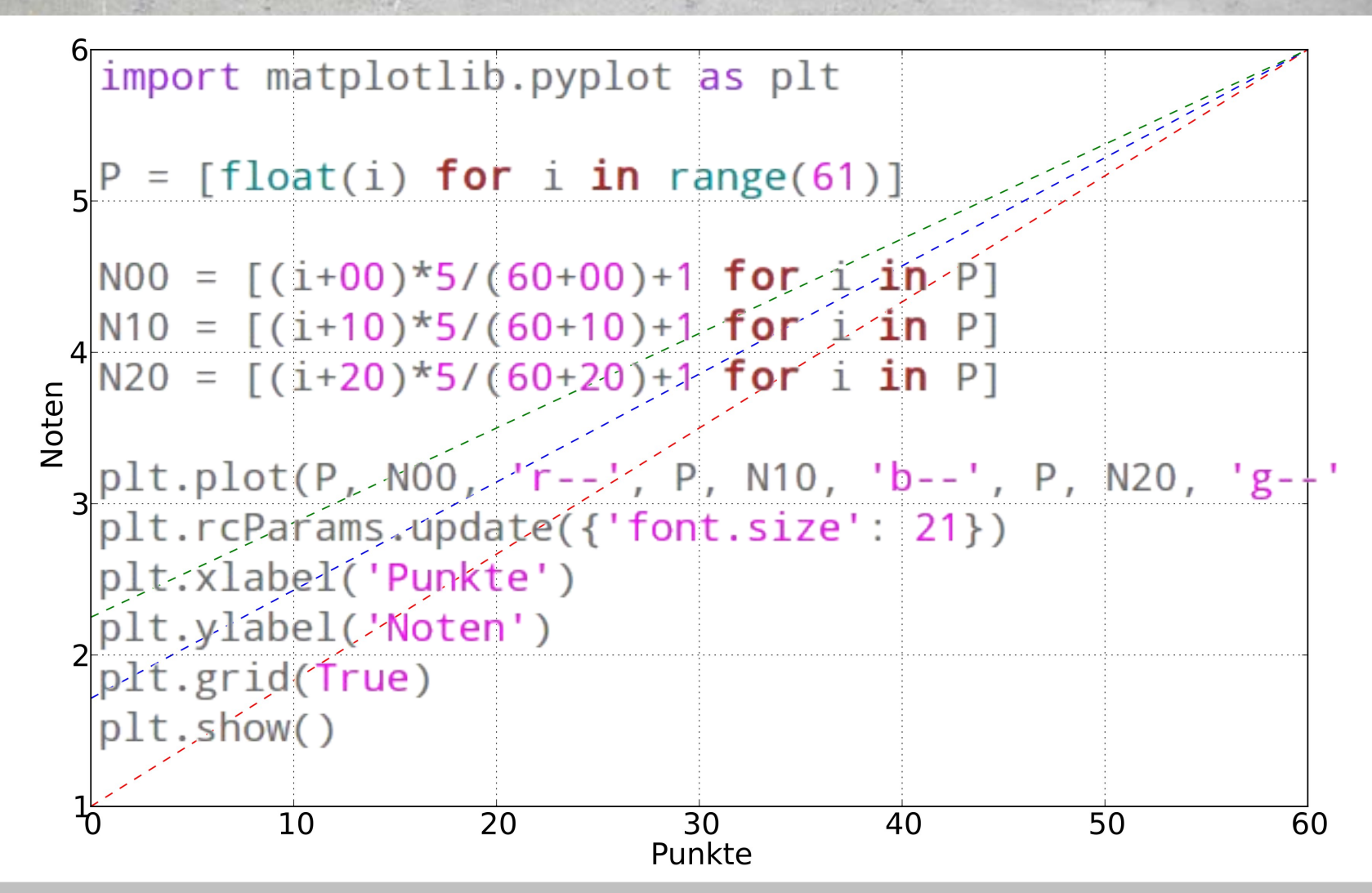

**Plot mit matplotlib (2D-Plot-Bibliothek für Python) erstellt: http://matplotlib.sourceforge.net/**

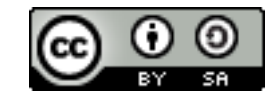

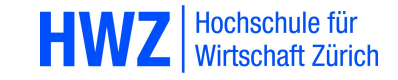

### **Fragen, Anregungen, Hinweise?**

**martinvoegeli@gmx.ch / +41765058503 Skype & Twitter: birdy1976 / Blog: b76.ch ► http://hwz.edupad.ch/education-for-free ► [Moodle Alert] http://b76.ch/news Open Source Software an Schulen http://www.ossanschulen.ch/ ► EB Zürich, 16. März 2013**

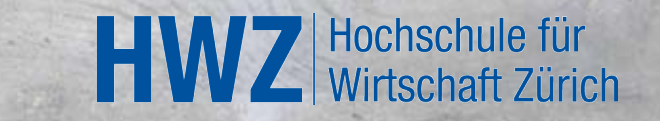